# 지방세 고지서 모바일(카카오페이) 송달 사용자 매뉴얼

**2019. 6**

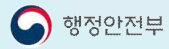

**MA KLID** 한국제역정보개발원

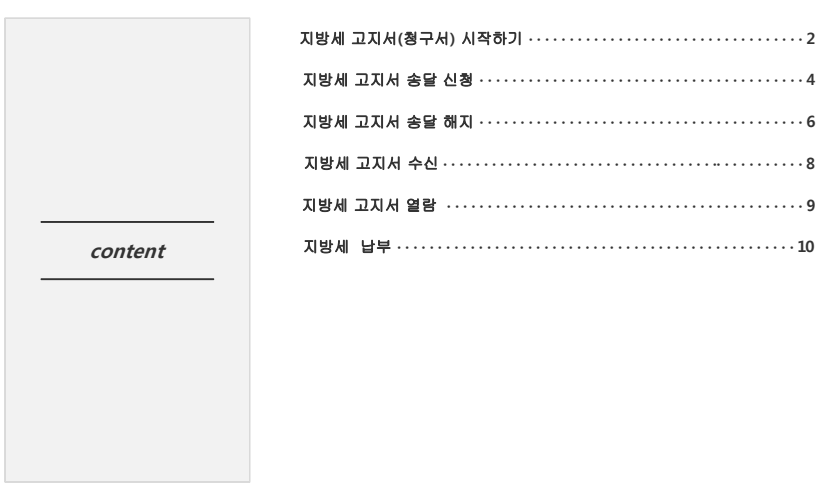

목 차

# **1. 지방세 고지서(청구서) 시작하기 (1)**

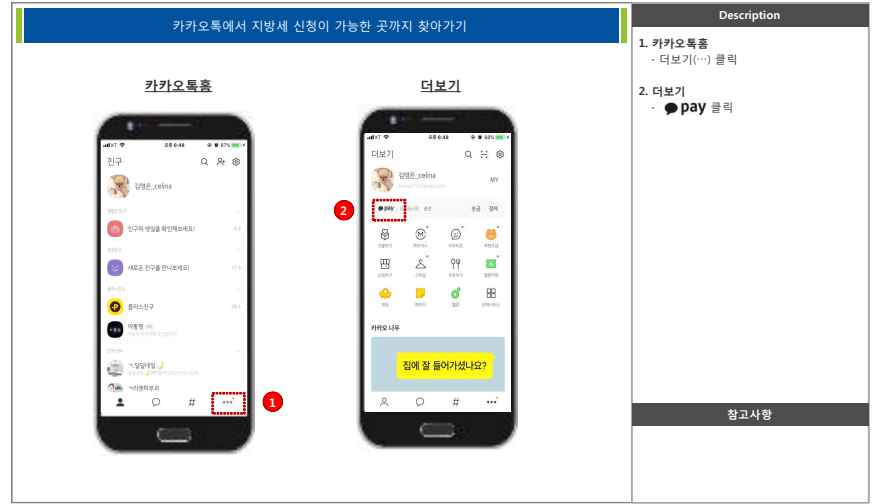

# **1. 지방세 고지서(청구서) 시작하기 (2)**

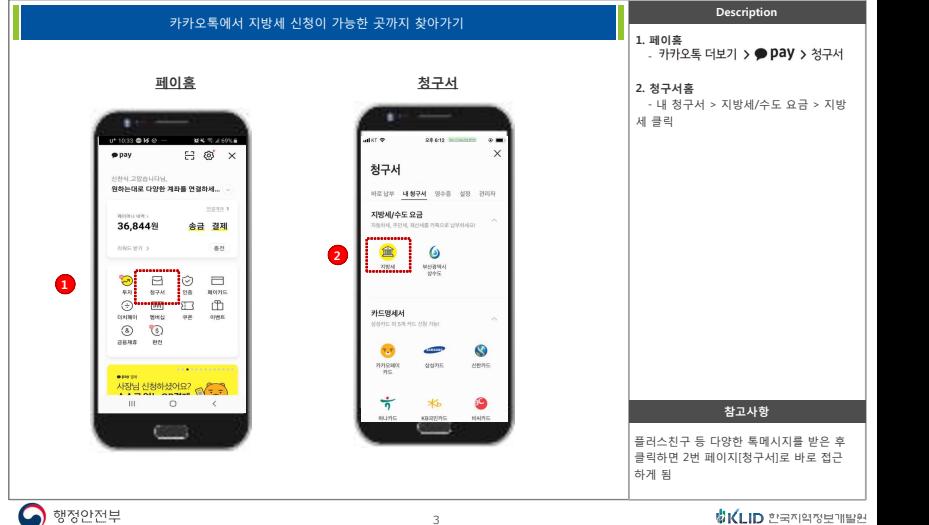

# **2. 지방세 고지서 송달 신청(1)**

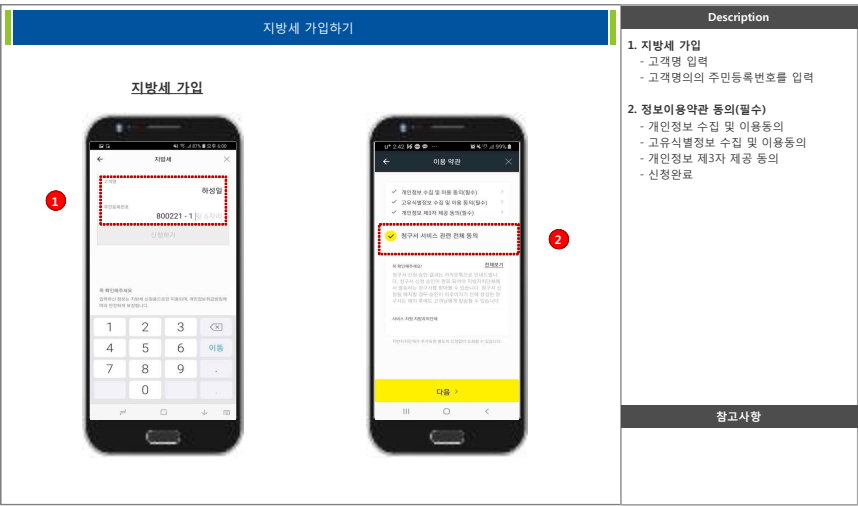

# **2. 지방세 고지서 송달 신청(2)**

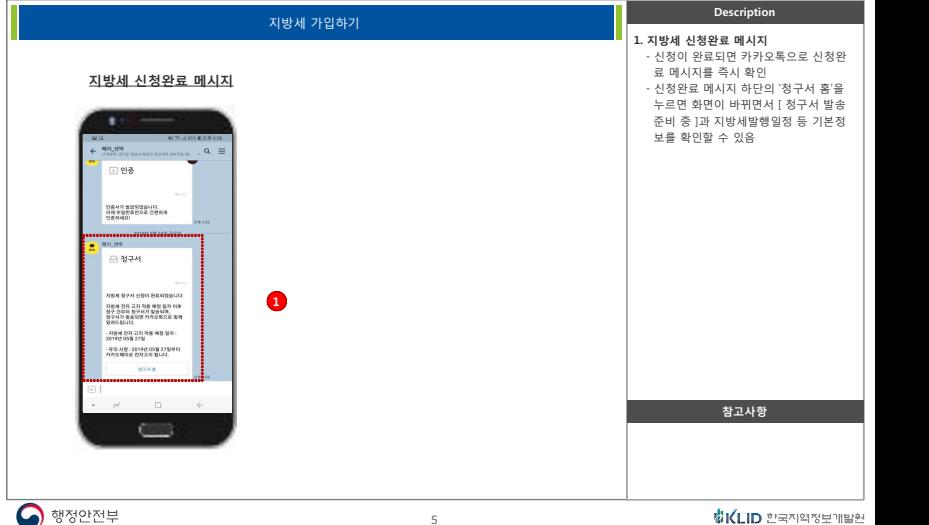

# **3. 지방세 고지서 송달 해지 (1)**

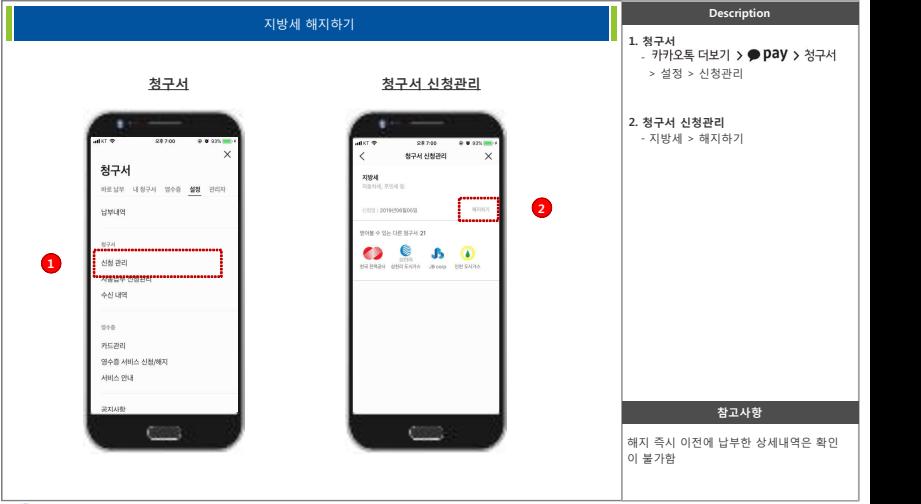

#### **3. 지방세 고지서 송달 해지 (2)**

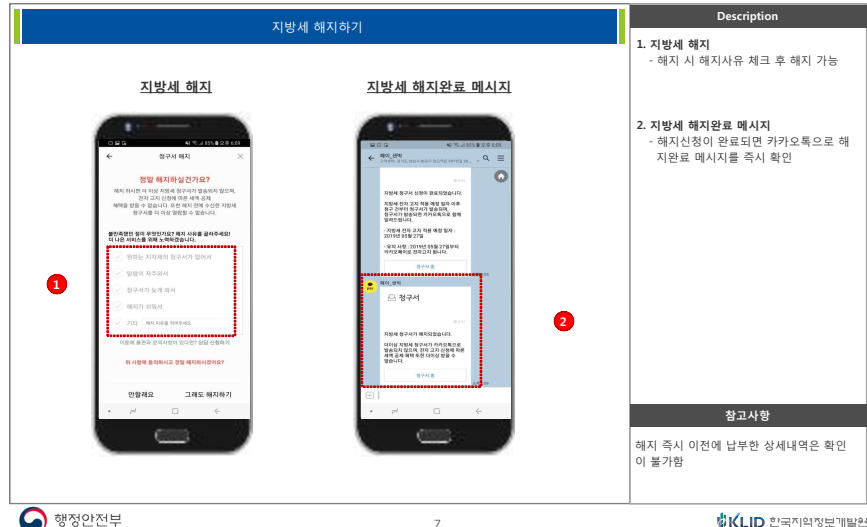

#### **4. 지방세 고지서 수신**

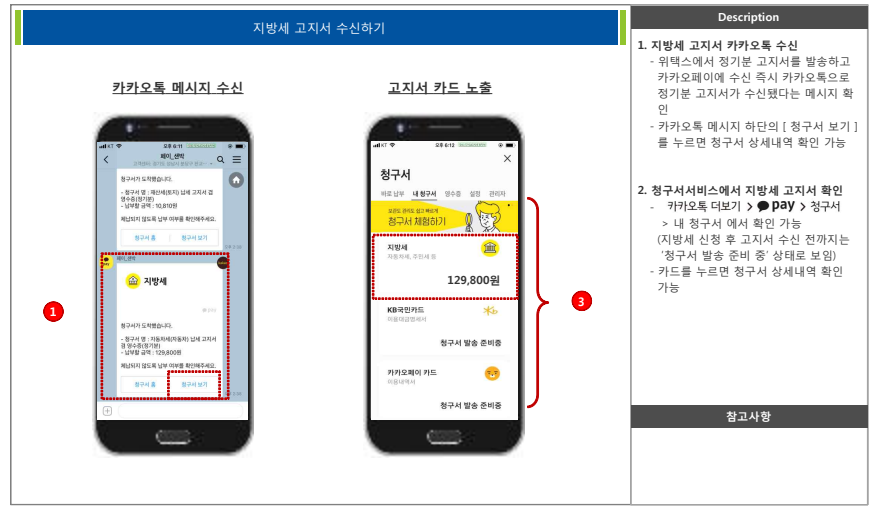

#### **5. 지방세 고지서 열람**

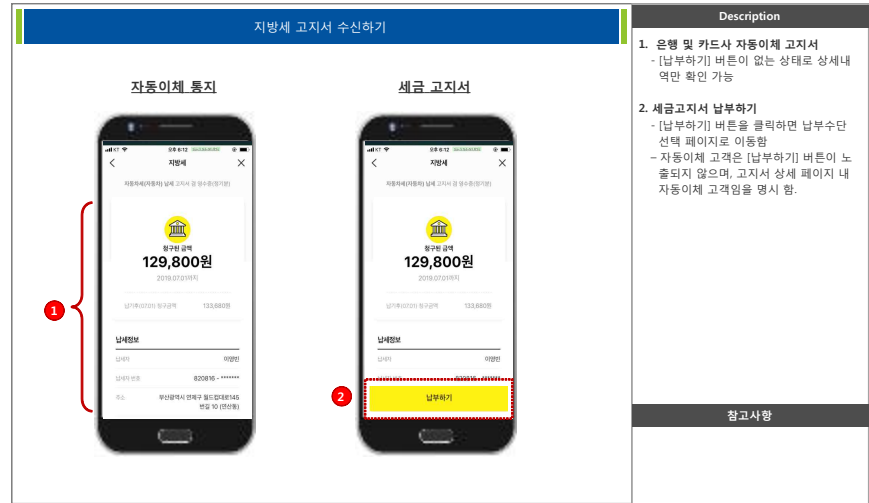

#### **6. 지방세 납부(1)**

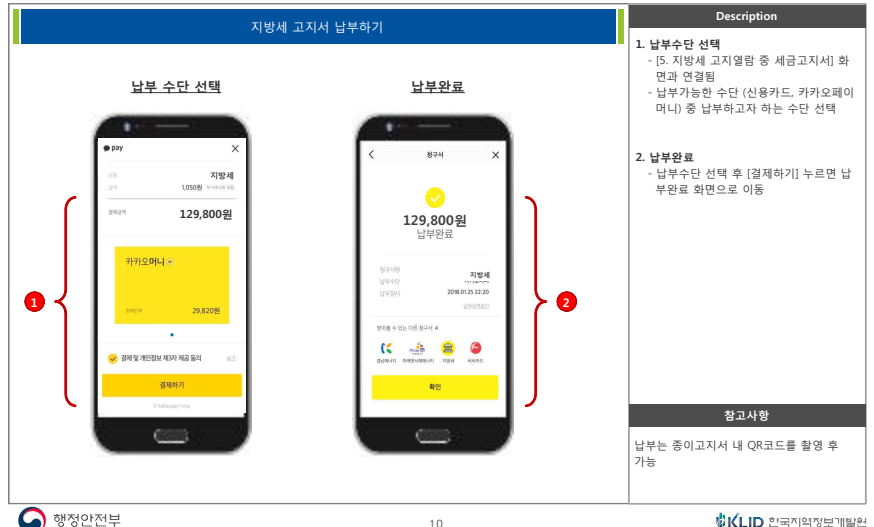

# **6. 지방세 납부(2)**

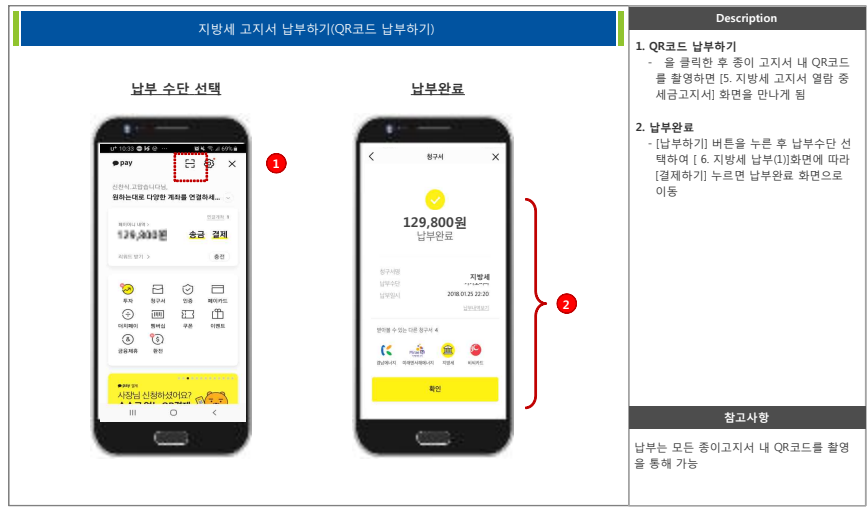